Wenn Sie Ihren Vertrag widerrufen wollen füllen Sie bitte dieses Formular aus und senden Sie es zurück.

Landesanglerverband Mecklenburg-Vorpoimmern e.V.

Siedlung 18a 19065 Görslow

 *\*Hiermit widerrufe(n) ich/wir den von mir/uns abgeschlossenen Vertrag über den Kauf der folgenden Waren :*

Hinweis: Bitte Die Waren und die Menge hier eintragen.

\*Erhalten am: ................................................................................................................ Name des/der Verbraucher(s): \*Vorname: ................................................................................................................ \*Nachname: ................................................................................................................ Anschrift des/der Verbraucher(s):

\*Bestellt am: ................................................................................................................

\*Straße / N.r: ................................................................................................................

\*PLZ / Ort: ................................................................................................................

## Kontoverbindung des/der Verbraucher(s):

................................................................................................................................................

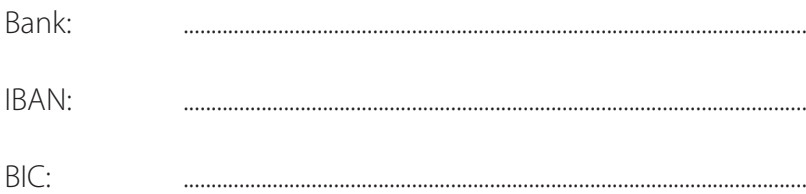

\*Datum Unterschrift des/der Verbraucher(s) \*(nur bei Mitteilung auf Papier/Postversand nötig)

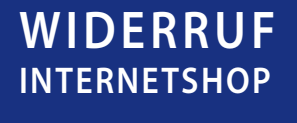

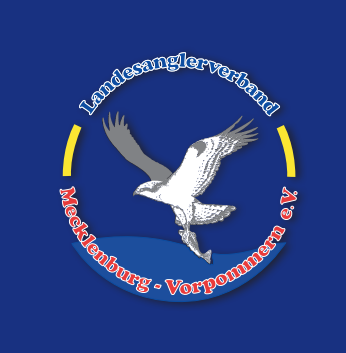

\* Pflichtfelder